## CALCOLO NUMERICO

## Francesca Mazzia

Dipartimento Interuniversitario di Matematica Universit`a di Bari

4. Algoritmi per la soluzione di sistemi lineari.

Sistemi triangolari inferiori

Sia  $L$  triangolare inferiore. La matrice è non singolare se gli elementi principali  $l_{i,i} \neq 0$ , per  $i = 1, \cdots, n$ .

Il sistema  $Lx = b$  può scriversi:

$$
l_{1,1}x_1 = b_1
$$
  
\n
$$
l_{2,1}x_1 + l_{2,2}x_2 = b_2
$$
  
\n
$$
l_{3,1}x_1 + l_{3,2}x_2 + l_{3,3}x_3 = b_3
$$
  
\n...  
\n...  
\n
$$
l_{n,1}x_1 + l_{n,2}x_2 - ... + l_{n,n}x_n = b_n
$$

da cui si ottiene:

$$
x_1 = \frac{b_1}{l_{1,1}}, \qquad x_2 = \frac{b_2 - l_{2,1}x_1}{l_{2,2}}
$$

$$
x_3 = \frac{b_3 - l_{3,1}x_1 - l_{3,2}x_2}{l_{3,3}}
$$

2

in generale

$$
x_i = \frac{b_i - \sum_{j=1}^{i-1} l_{i,j} x_j}{l_{i,i}} \qquad i = 1, 2, \dots, n
$$

Essendo  $l_{i,i} \neq 0$  queste formule determinano in modo univoco  $x_i$ .

La procedura descritta si chiama algoritmo di sostituzione in avanti, in Matlab è descritta dal seguente algoritmo:

```
function b = sol1(L, b)n = length(b);b(1) = b(1)/L(1,1);for i=2:nb(i) = (b(i) - L(i, 1:i-1)*b(1:i-1))/L(i, i);end
```
L'istruzione matlab  $L(i, 1:i-1)*b(1:i-1)$  esegue il prodotto riga per colonne fra il vettore L $(i, 1:i-1)$  e il vettore  $b(1:i-1)$ .

L(i,1:i-1) elementi

 $(L(i,1), L(i,2), \cdots, L(i,i-1))$ 

b(1:i-1) elementi

 $(b(1), b(2), \cdots, b(i-1))$ 

Costo computazionale:

moltiplicazioni :

 $L(i, 1:i-1)*b(1:i-1)$ 

richiede i-1 moltiplicazioni

viene eseguita per i=2,n sommando

$$
\sum_{2}^{n} (i-1) = \sum_{1}^{n-1} i = \frac{n(n-1)}{2}
$$

Il numero di addizioni è dello stesso tipo.

## Sistemi triangolari superiori

$$
u_{1,1}x_1 + u_{1,2}x_2 + \ldots + u_{1,n}x_n = b_1
$$
  

$$
u_{2,2}x_2 + \ldots + u_{2,n}x_n = b_2
$$
  

$$
\ldots
$$
  

$$
u_{n,n}x_n = b_n
$$

La matrice è non singolare se  $u_{i,i} \neq 0$ .

La soluzione di questo sistema è:

$$
x_n = \frac{b_n}{u_{n,n}}, \qquad x_{n-1} = \frac{b_{n-1} - u_{n-1,n}x_n}{u_{n-1,n-1}}
$$

$$
x_{n-2} = \frac{b_{n-2} - u_{n-2,n-1}x_{n-1} - u_{n-2,n}x_n}{u_{n-2,n-2}}
$$

In generale:

$$
x_i = \frac{1}{u_{i,i}} \left( b_i - \sum_{j=i+1}^n u_{i,j} x_j \right) \qquad i = n, n-1, \dots, 1
$$

La procedura descritta si chiama algoritmo di sostituzione all'indietro, in Matlab è descritta dal seguente algoritmo:

```
function b = solu(U, b)n = length(b);b(n) = b(n)/U(n,n);for i=n-1:-1:1b(i) = (b(i) - U(i, i+1:n)*b(i+1:n))/U(i, i);end
```
## Matrici di permutazione

 $P_{r,s}$  matrici di permutazione elementari si ottengono dalla matrice I di dimensione  $n \times n$ scambiando la  $r$ .ma riga con la  $s$ .ma.

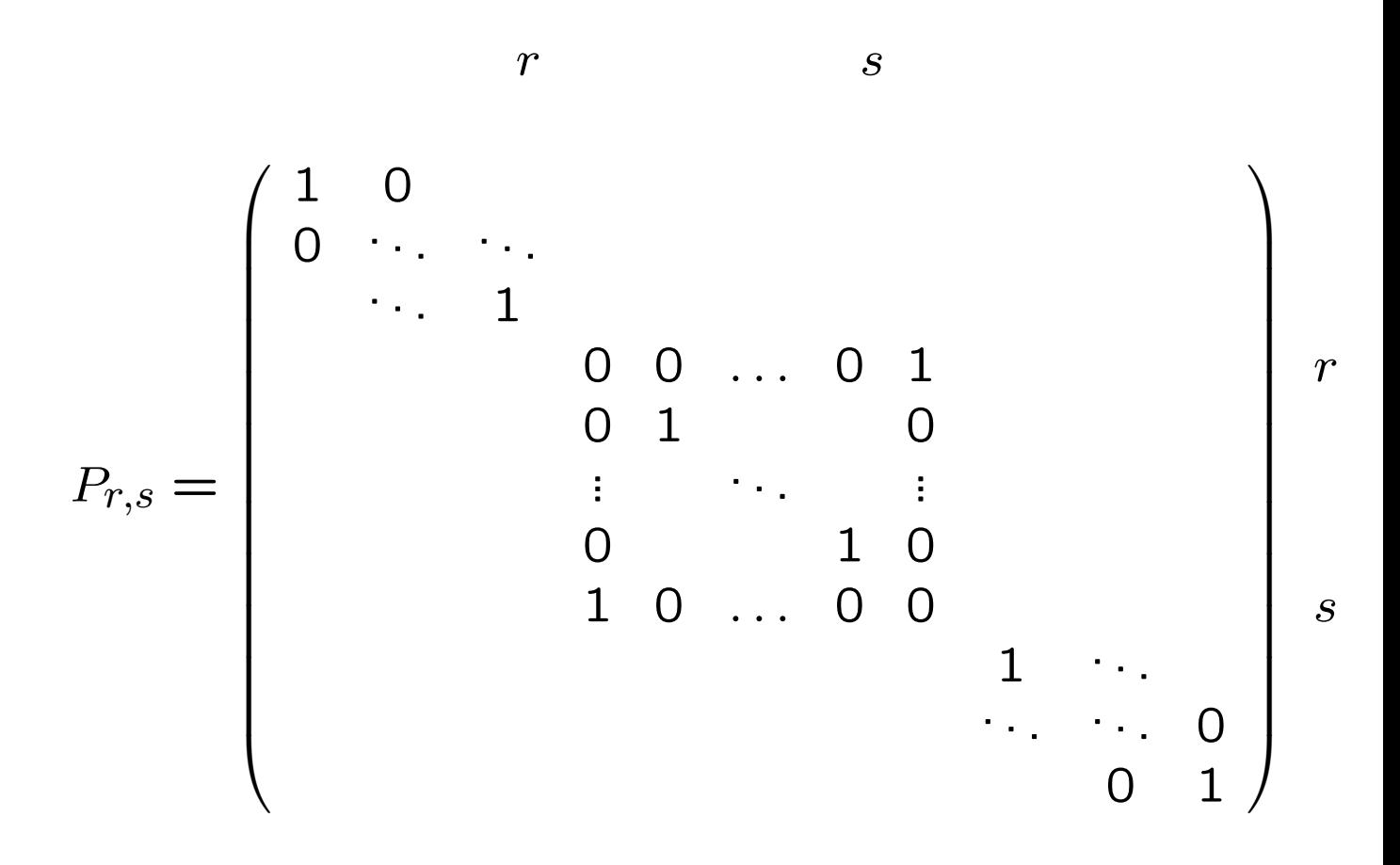

 $P_{r,s}A$  scambia le righe  $r$  ed  $s$ 

 $AP_{r,s}$  scambia le colonne  $r$  ed  $s$ 

Proprietà delle matrici di permutazione

Siano  $P, P_1, P_2$  matrici di permutazione  $n \times n$ e A una matrice  $n \times n$  allora:

1. PA è come A con le righe permutate.

AP è come A con le colonne permutate

$$
2. \ P^{-1} = P^T
$$

- 3.  $det(P) = \pm 1$
- 4.  $P_1P_2$  è un matrice di permutazione.

Fattorizzazione LU per risolvere  $Ax = b$ :

1. Fattorizzare A in modo che  $PA = LU$  con

 $P =$  matrice di permutazione

 $L =$  matrice triangolare inferiore con elementi diagonali uguali a 1

 $U =$  matrice triangolare superiore non singolare

- 2. Risolvere  $P^{-1}z = b$ , permutando le righe di b:  $z = LUx = Pb$
- 3. risolvere $Lu = Pb, y = Ux$  con l'algoritmo di sostituzione in avanti
- 4. risolvere  $Ux = L^{-1}(P^b)$  con l'algoritmo di sostituzione all'indietro :  $x = U^{-1}(L^{-1}(Pb))$

La sottomatrice principale di A di ordine  $j \geq$  $A(1:j, 1:j).$ 

Teorema. Le seguenti definizioni sono equivalenti:

- 1. Esiste un'unica matrice triangolare L con elementi principali uguali ad 1 a un'unica matrice trangolare superiore  $U$  non singolare tale che  $A = LU$ .
- 2. Tutte le sottomatrici principali di A sono non singolari

Dimostrazione: (1) implica (2)

Partizioniamo le matrici A, L e U

$$
A = LU \equiv
$$
\n
$$
\begin{pmatrix} A_{1,1} & A_{1,2} \\ A_{2,1} & A_{2,2} \end{pmatrix} = \begin{pmatrix} L_{1,1} & 0 \\ L_{2,1} & L_{2,2} \end{pmatrix} \begin{pmatrix} U_{1,1} & U_{1,2} \\ 0 & U_{2,2} \end{pmatrix}
$$
\n
$$
= \begin{pmatrix} L_{1,1}U_{1,1} & L_{1,1}U_{1,2} \\ L_{2,1}U_{1,1} & L_{2,1}U_{1,2} + L_{2,2}U_{2,2} \end{pmatrix}
$$

 $A_{1,1}$  sottomatrice principale di dimensione j.

$$
\det(A_{1,1}) = \det(L_{1,1}U_{1,1}) = \det(L_{1,1})\det(U_{1,1}) = 1 \cdot \prod_{k=1}^{j} (u_{k,k}) \neq 0
$$

proviamo che (2) implica (1) per induzione su n.

Per matrice di ordine 1 è vero:  $a = 1 \cdot a$ .

Supponiamo sia vero per  $n - 1$  e dimostriamolo per  $n$ .

Sia  $\tilde{A}$  di ordine n, allora dobbiamo mostrare che esistono e sono unici :

L e U triangolari di ordine  $n-1$ ,

s e t due vettori di lunghezza  $n-1$  e  $\eta$  scalare tali che:

$$
\tilde{A} = \begin{pmatrix} A & b \\ c^T & \delta \end{pmatrix} = \begin{pmatrix} L & 0 \\ s^T & 1 \end{pmatrix} \begin{pmatrix} U & t \\ 0 & \eta \end{pmatrix}
$$

$$
= \begin{pmatrix} LU & Lt \\ s^T U & s^T t + \eta \end{pmatrix}
$$

Per induzione esistono  $L \in U$  tali che  $A = LU$ . Siano  $t = L^{-1}b$ ,  $s^T = c^T U^{-1}$  e  $\eta = \delta - s^T t$ , essi sono unici. Gli elementi diagonali di  $U$ sono diversi da zero per induzione e  $\eta \neq 0$ poichè  $0 \neq det(\tilde{A}) = det(U)\eta$ .

Problemi dell'algoritmo di fattorizzazione LU senza permutazioni:

Non può essere eseguita su matrici come:

$$
P = \left(\begin{array}{ccc} 0 & 1 & 0 \\ 0 & 0 & 1 \\ 1 & 0 & 0 \end{array}\right)
$$

$$
A = \left(\begin{array}{rrr} 1 & 2 & 5 \\ -1 & -2 & -7 \\ 1 & 1 & 3 \end{array}\right)
$$

Presenta problemi di instabilità numerica:

$$
\begin{cases}\n10^{-17}x_1 + x_2 &= 1 \\
x_1 + x_2 &= 2\n\end{cases}
$$

Il problema è ben posto, ed ha come soluzione esatta  $x \simeq (1, 1)^T$ . Calcolando la fattorizzazione LU ed operando in virgola mobile in base 2 in doppia precisione, si ottengono i fattori  $L$  ed  $U$  seguenti:

$$
L = \begin{pmatrix} 1 & 0 \\ 10^{17} & 1 \end{pmatrix}, \qquad U = \begin{pmatrix} 10^{-17} & 1 \\ 0 & -10^{17} \end{pmatrix}
$$

il prodotto  $LU$  non è  $A$  bensì la matrice seguente

$$
\tilde{A} = \left(\begin{array}{cc} 10^{-17} & 1\\ 1 & 0 \end{array}\right)
$$

confrontando  $\tilde{A}$  con  $A$  si vede che l' elemento  $a_{22}$  di A è stato cambiato, pertanto la soluzione numerica che è  $\tilde{x} = (0, 1)^T$  è totalmente sbagliata.

Teorema. Se  $A$  è non singolare, allora esistono due matrici di permutazione  $P_1$  e  $P_2$ , una matrice triangolare inferiore  $L$  con elementi diagonali uguali a uno e una matrice triangolare superiore U tali che  $P_1AP_2 = LU$ . Solo una fra  $P_1$  e  $P_2$  è necessaria.

 $P_1A$  scambia le righe di A,

 $AP<sub>2</sub>$  scambia le colonne,

 $P_1AP_2$  scambia righe e colonne di A.

Dimostrazione per induzione.

Per matrici di ordine 1 basta scegliere:

 $P_1 = P_2 = L = 1$  e  $U = A$ .

Supponiamo sia vero per matrici di ordine  $n-1$  e sia A di ordine n.

Essendo A non singolare, allora ha sicuramente un elemento diverso da zero.

Scegliamo  $P'_1$  $P'_1$  e  $P'_2$  matrici di permutazione in modo da rendere l'elemento in posizione  $(1,1)$  di  $P'_1AP'_2$  diverso da zero.

Scriviamo la fattorizzazione e risolviamo per le componenti incognite.

$$
P'_1 A P'_2 = \left(\begin{array}{cc} a_{1,1} & A_{1,2} \\ A_{2,1} & A_{2,2} \end{array}\right)
$$

$$
\begin{pmatrix} 1 & 0 \ L_{2,1} & I \end{pmatrix} \begin{pmatrix} u_{1,1} & U_{1,2} \ 0 & \tilde{A}_{2,2} \end{pmatrix}
$$

$$
\begin{pmatrix} a_{1,1} & A_{1,2} \ A_{2,1} & A_{2,2} \end{pmatrix} = \begin{pmatrix} u_{1,1} & U_{1,2} \ L_{2,1}u_{1,1} & L_{2,1}U_{1,2} + \tilde{A}_{2,2} \end{pmatrix}
$$

 $A_{2,2}$  e  $\tilde{A}_{2,2}$  di ordine  $n-1$ ,  $L_{2,1}$  e  $U_{1,2}$  ∈  $\mathbb{R}^{n-1}$ 

Risolvendo per le componenti di questa fattorizzazione a blocchi otteniamo:

$$
u_{1,1} = a_{1,1} \neq 0
$$
  
\n
$$
U_{1,2} = A_{1,2}
$$
  
\n
$$
L_{2,1} = A_{2,1}/a_{1,1}
$$
  
\n
$$
\tilde{A}_{2,2} = A_{2,2} - L_{2,1}U_{1,2}
$$
  
\n
$$
det(P'_1 A P'_2) = \pm det(A) \neq 0
$$
  
\n
$$
det(P'_1 A P'_2) = 1 \cdot u_{1,1} det(\tilde{A}_{2,2})
$$

$$
\det(\tilde{A}_{2,2})\neq 0
$$

quindi per induzione esistono due matrici di permutazione  $\tilde{P}_1$  e $\tilde{P}_2$  tali che  $\tilde{P}_1\tilde{A}_{2,2}\tilde{P}_2 = \tilde{L}\tilde{U}$ . Sostituendo si ha:

$$
P'_1AP'_2 = \begin{pmatrix} 1 & 0 \\ L_{2,1} & I \end{pmatrix} \begin{pmatrix} u_{1,1} & U_{1,2} \\ 0 & \tilde{P}_1^T \tilde{L} \tilde{U} \tilde{P}_2^T \end{pmatrix}
$$
  
=  $\begin{pmatrix} 1 & 0 \\ L_{2,1} & I \end{pmatrix} \begin{pmatrix} 1 & 0 \\ 0 & \tilde{P}_1^T \tilde{L} \end{pmatrix} \begin{pmatrix} u_{1,1} & U_{1,2} \\ 0 & \tilde{U} \tilde{P}_2^T \end{pmatrix}$   
=  $\begin{pmatrix} 1 & 0 \\ L_{2,1} & \tilde{P}_1^T \tilde{L} \end{pmatrix} \begin{pmatrix} u_{1,1} & U_{1,2} \tilde{P}_2 \\ 0 & \tilde{U} \end{pmatrix} \begin{pmatrix} 1 & 0 \\ 0 & \tilde{P}_2^T \end{pmatrix}$   
=  $\begin{pmatrix} 1 & 0 \\ 0 & \tilde{P}_1^T \end{pmatrix} \begin{pmatrix} 1 & 0 \\ \tilde{P}_1 L_{2,1} & \tilde{L} \end{pmatrix} \begin{pmatrix} u_{1,1} & U_{1,2} \tilde{P}_2 \\ 0 & \tilde{U} \end{pmatrix} \begin{pmatrix} 1 & 0 \\ 0 & \tilde{P}_2^T \end{pmatrix}$   
quindi

$$
P_1 A P_2 = \begin{pmatrix} 1 & 0 \\ 0 & \tilde{P}_1 \end{pmatrix} P'_1 A P'_2 \begin{pmatrix} 1 & 0 \\ 0 & \tilde{P}_2 \end{pmatrix}
$$

$$
= \begin{pmatrix} 1 & 0 \\ \tilde{P}_1 L_{2,1} & \tilde{L} \end{pmatrix} \begin{pmatrix} u_{1,1} & U_{1,2} \tilde{P}_2 \\ 0 & \tilde{U} \end{pmatrix}
$$

Possiamo scegliere  $P'_2 = I$  e  $P'_1$  $b'_1$  in modo tale che  $a_{1,1}$  sia il più grande elemento in valore assoluto nella colonna, il che implica che  $L_{2,1} = A_{2,1}/a_{1,1}$  ha elementi limitati da 1 in valore assoluto. In generale al passo  $i$  della fattorizzazione, ordiniamo le righe da  $i$  a  $n$  in modo da portare l'elemento più grande in valore assoluto in posizione  $i, i$ . Questa tecnica si chiama fattorizzazione con Pivot Parziale.

Possiamo scegliere  $P'_2$  $P'_2$  e  $P'_1$  $\frac{p'}{1}$  in modo tale che  $a_{1,1}$  sia il più grande elemento in valore assoluto di tutta la matrice. In generale al passo  $i$  della fattorizzazione, ordiniamo le righe e le colonne da  $i$  a  $n$  in modo da portare l'elemento più grande in valore assoluto in posizione  $i, i.$  Questa tecnica si chiama fattorizzazione con Pivot Totale.

function [L,U] = 
$$
fattlu(A)
$$
  
[n,m] =  $size(A)$ ;

for 
$$
k=1:n-1
$$

\nif  $abs(A(k,k)) <= \text{realmin}$ 

\nerror('Un elemento pivotale e" piccolo')

\nelse

\n $L(k+1:n,k) = A(k+1:n,k)/A(k,k);$ 

\nend

\n $A(k+1:n,k+1:n) = A(k+1:n,k+1:n) - \ldots$ 

\n $L(k+1:n,k)*A(k,k+1:n);$ 

\nend

\n $U = \text{triu}(A);$ 

La funzione Matlab che esegue la fattorizzazione  $LU$  con pivot è lu. Essa può essere richiamata con l'istruzione:

 $\gg$  [L,U,P]=lu(A)

Supponiamo che det $(A) = 0$  e U abbia l'ultimo elemento diagonale nullo.

Quindi l'ultima riga di  $U$  è un vettore nullo che si ottiene moltiplicando l'ultima riga di  $L^{-1}$  per le righe di A, cioè:

$$
l_{n,1}a_1^T + \ldots + l_{n,n-1}a_{n-1}^T + l_{n,n}a_n^T = 0
$$

con  $l_{n,i}$  non tutti nulli e ciò implica la lineare dipendenza delle righe di A.

L'annullarsi del determinante di una matrice quadrata è condizione necessaria e sufficiente affinchè i vettori riga siano linearmente dipendenti.

Lo stesso discorso può farsi con i vettori colonna.

1) Calcolo dei coefficienti  $m_{i,j}$ . Questi sono  $n-1$  per la prima colonna,  $n-2$  per la seconda, fino ad 1 per la penultima. In totale abbiamo:

$$
\sum_{k=1}^{n-1} (n-k) = \frac{n(n-1)}{2}
$$

divisioni.

2) Calcolo degli  $a_{i,j}^{(k)}$ . Questi sono  $(n\!-\!1)^2$  al primo passo ( $k = 2$ ),  $(n - 2)^2$  al secondo passo fino ad 1 all'ultimo passo ( $k = n -$ 1). In totale il numero degli  $a_{i,j}^{(k)}$  calcolati sono:

$$
\sum_{k=1}^{n-1} (n-k)^2 = \frac{n(n-1)(2n-1)}{6} \sim \frac{n^3}{3}.
$$

Riassumendo:

moltiplicazioni e divisioni: $\sim n^3/3$  sottrazioni:  $\sim n^3/3$ .

Sia  $Ax = b e (A + \delta A)\hat{x} = b + \delta b$ ,  $\hat{x} = x + \delta x$ 

Per studiare il comportamento di  $\delta x$  in funzione della perturbazione sui dati di input, utilizziamo il lemma seguente.

Lemma. Sia  $\lVert \cdot \rVert$  una norma matriciale. Allora  $||B|| < 1$  implica che  $I - B$  è invertibile e  $\|(I - B)^{-1}\| \leq 1/(1 - \|B\|).$ 

Dimostrazione. Sia  $\lambda$  autovalore di B con x autovettore, allora  $(I - B)$  ha l'autovalore  $1 - \lambda$  con x autovettore:

 $(I - B)x = x - Bx = x - \lambda x = (1 - \lambda)x$ 

quindi  $(I - B)$  è non singolare, infatti gli autovalori sono tutti diversi da zero e quindi il determinante è diverso da zero, essendo uguale al prodotto degli autovalori.

$$
I = (I - B)(I - B)^{-1} = (I - B)^{-1} - B(I - B)^{-1}
$$
  
\n
$$
I + B(I - B)^{-1} = (I - B)^{-1}
$$
  
\n
$$
||(I - B)^{-1}|| \le ||I|| + ||B|| ||(I - B)^{-1}||
$$
  
\n
$$
||(I - B)^{-1}|| - ||B|| ||(I - B)^{-1}|| \le 1
$$
  
\n
$$
||(I - B)^{-1}|| \le 1/(1 - ||B||)
$$

21

Troviamo una maggiorazione relativa per  $\|\delta x\|$ 

$$
(A + \delta A)(x + \delta x) - Ax = b + \delta b - b
$$
  
\n
$$
\delta Ax + A\delta x + \delta A\delta x = \delta b
$$
  
\n
$$
\delta Ax + (A + \delta A)\delta x = \delta b
$$
  
\n
$$
(A + \delta A)\delta x = \delta b - \delta Ax
$$
  
\n
$$
(I + A^{-1}\delta A)\delta x = A^{-1}(\delta b - \delta Ax)
$$
  
\nSe  $||A^{-1}|| ||\delta A|| < 1$  possiamo applicare il lem-  
\nma e

$$
\delta x = (I + A^{-1}\delta A)^{-1}A^{-1}(\delta b - \delta Ax)
$$

passando alle norme  
\n
$$
\|\delta x\| \le \| (I + A^{-1} \delta A)^{-1} \| \|A^{-1} \| ( \|\delta b\| + \|\delta A \| \|x\| )
$$
\n
$$
\|\delta x\| \le \frac{\|A^{-1}\|}{1 - \|A^{-1}\| \|\delta A\|} \|A\| \left( \frac{\|\delta b\|}{\|A\|} + \frac{\|\delta A\| \|x\|}{\|A\|} \right)
$$
\n
$$
\frac{\|\delta x\|}{\|x\|} \le \frac{\|A^{-1}\|}{1 - \|A^{-1}\| \|\delta A\|} \|A\| \left( \frac{\|\delta b\|}{\|A\| \|x\|} + \frac{\|\delta A\|}{\|A\|} \right)
$$
\n
$$
\|b\| = \|Ax\| \le \|A\| \|x\|
$$
\n
$$
\frac{\|\delta x\|}{\|x\|} \le \frac{\|A^{-1}\| \|A\|}{1 - \|A^{-1}\| \|\delta A\|} \left( \frac{\|\delta b\|}{\|b\|} + \frac{\|\delta A\|}{\|A\|} \right)
$$

La quantità  $k(A) = ||A|| ||A^{-1}||$  è il numero di condizione della matrice A

22

Residuo : 
$$
r = A\hat{x} - b
$$
  
\n $r = 0$  se  $\hat{x} = x$   
\n $A\delta x = A\hat{x} - Ax = A\hat{x} - b$   
\n $\delta x = A^{-1}r$   
\n $\|\delta x\| \le \|A^{-1}\| \|r\|$ 

Matrice di Hilbert

La matrice di Hilbert rappresenta un classico esempio di matrice mal condizionata reale, nel senso che ha origine da modelli reali.

Gli elementi della matrice di Hilbert sono dati dalla espressione seguente:

$$
a_{ij}^{(n)} = \frac{1}{i+j-1}, \quad i, j = 1, ..., n
$$

La tabella riporta i valori del numero di condizione di A, in norma 2 e in norma  $\infty$ , per diversi valori di n.

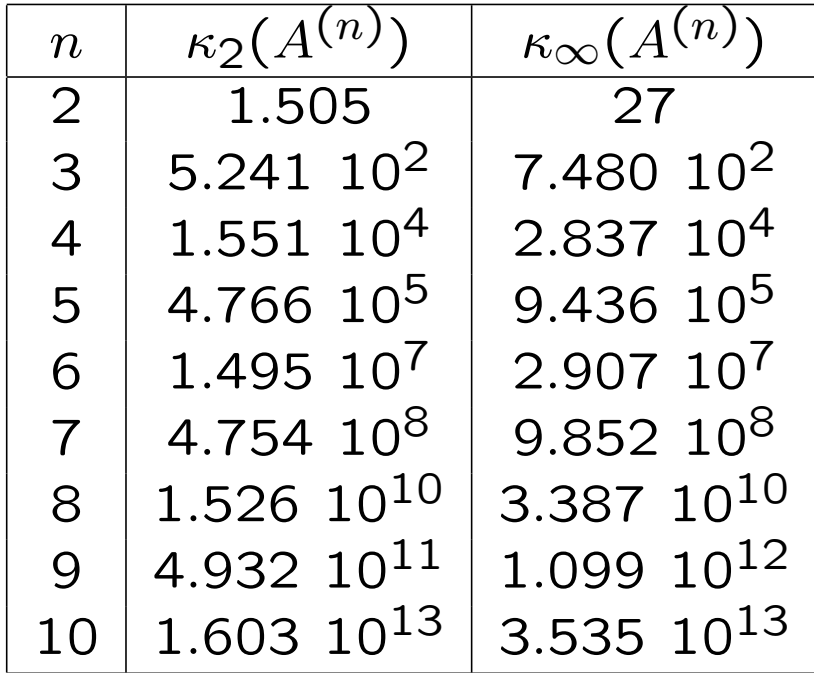

Si consideri la matrice A e il vettore b definiti da:

 $A =$  $\left[\begin{array}{cc} 1.2969 & 0.8648 \ 0.2161 & 0.1441 \end{array}\right]$  $, b =$  $\left[\begin{array}{c} 0.8642 \ 0.1440 \end{array}\right]$ La soluzione esatta del sistema  $Ax = b$  è  $x =$  $[2, -2]^{T}$ .

Sia  $\hat{x} = [0.9911, -0.4870]^T$ , e sia  $r = A\hat{x} - b$ , quindi  $r = [-10^{-8}, 10^{-8}]^T$ .

Questo valore di r fa intendere che  $\hat{x}$  è una buona approssimazione della soluzione esatta anche se in realtà non lo è.

La matrice inversa di  $A$  è data da

 $A^{-1} = -10^{-8}$  $\left[ \begin{array}{cc} \begin{array}{c} 0.8648 & -0.1441 \ -1.2969 & 0.2161 \end{array} \end{array} \right]$ per cui  $\kappa_{\infty}(A) = 3$  10<sup>8</sup>, quindi A è mal condizionata.

.

Il residuo non è una buona indicazione di precisione della soluzione di un sistema quando la matrice è mal condizionata. Infatti, vale la disuguaglianza

$$
\frac{\|\delta x\|}{\|x\|} \le \kappa(A) \frac{\|r\|}{\|b\|}
$$

che si ottiene da

$$
\|\delta x\| \le \|A^{-1}\| \|r\|
$$

dividendo per  $||x||$  e sfruttando la disuguaglianza  $||b|| \leq ||A|| \cdot ||x||$ .